# **Einfache Rechenstrukturen und Kontrollfluß I**

## Martin Wirsing

in Zusammenarbeit mit Matthias Hölzl, Piotr Kosiuczenko, Dirk Pattinson

10/04/03

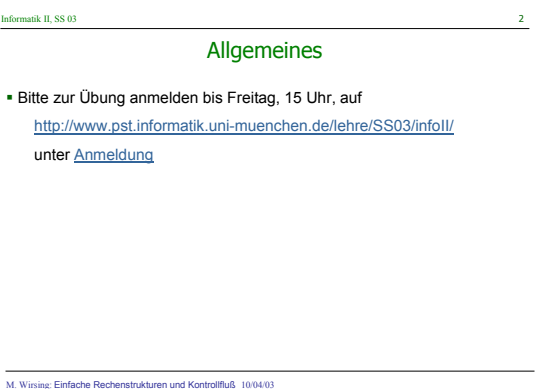

## Informatik II, SS 03 3 Literaturhinweise

K. Arnold, J. Gosling. *The Java Programming Language.* Addison-Wesley, 1996.<br>David J. Barnes, Michael Kölling. Obj*ects First With Java,*<br>*A Practical Introduction Using BlueJ.* Harlow: Pearson Education, 2003.

**...** C. Horstmann. *Computing Concepts with Java Essentials.* 3rd Edition, Wiley, 2003. D. Lea. *Concurrent Programming in Java.* Addison-Wesley, 1997.

... Johannes Link. *Unit Tests mit Java.* Heidelberg, dpunkt.Verlag, 2002

## Informatik II, SS 03 4

#### Ziele

- Verstehen der Grunddatentypen von Java
- Verstehen von Typkonversion in Java
- Lernen lokale Variablen und Konstanten zu initialisieren
- Verstehen der Speicherorganisation von lokalen Variablen
- Wiederholen der Regeln des Hoare-Kalkül

M. Wirsing: Einfache Rechenstrukturen und Kontrollfluß 10/04/03

M. Wirsing: Einfache Rechenstrukturen und Kontrollfluß 10/04/03

...

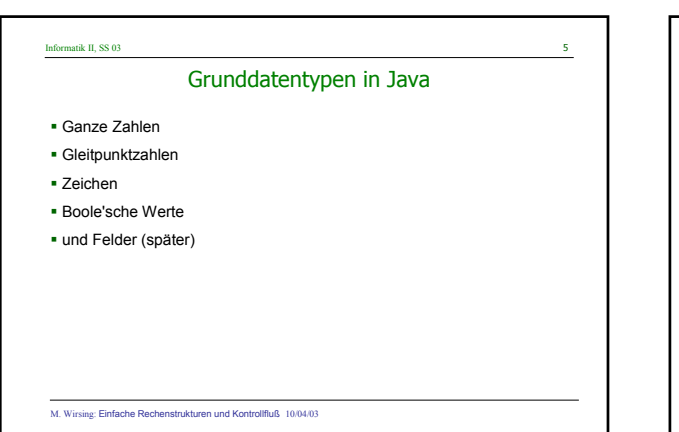

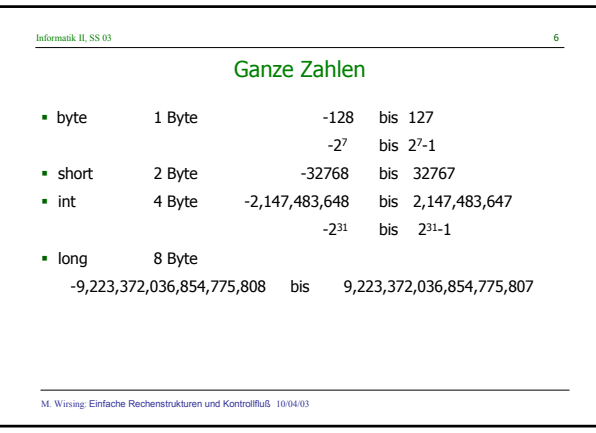

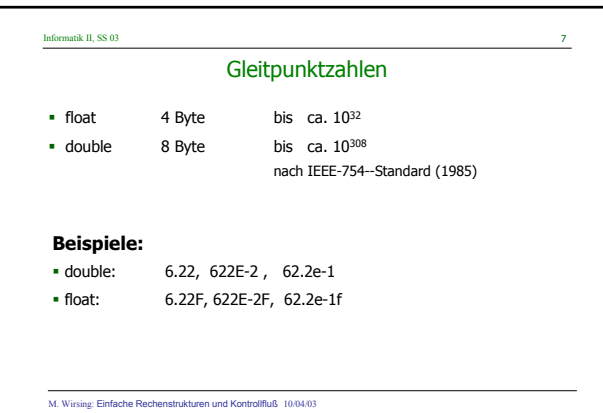

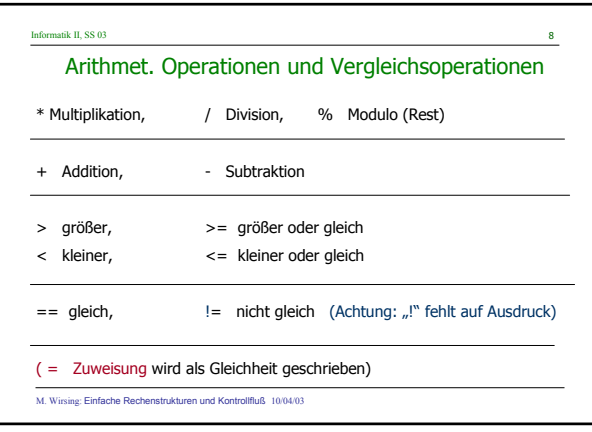

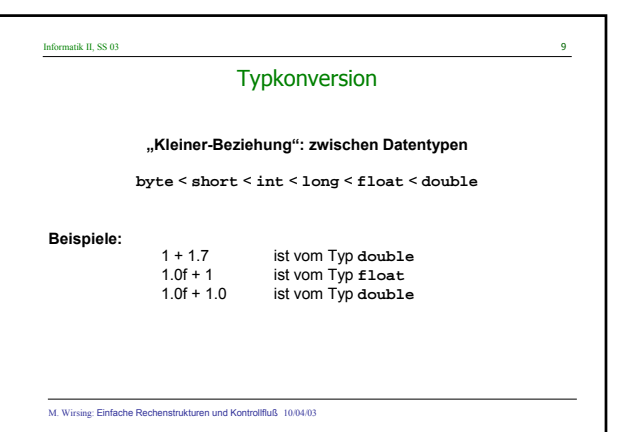

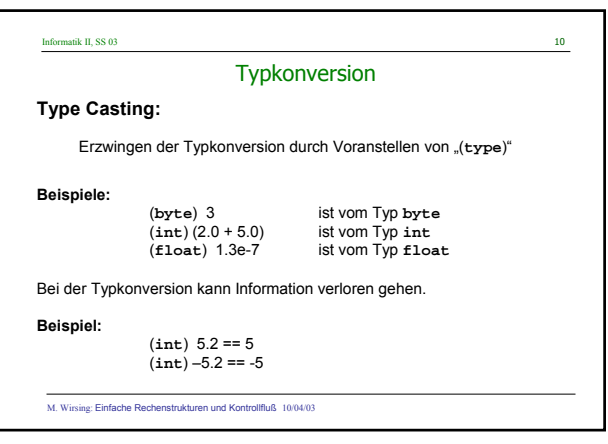

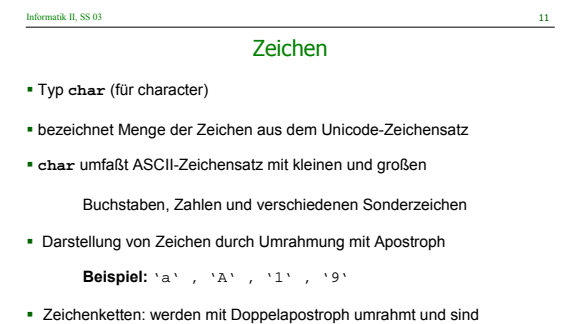

vom Typ String (eine Klasse): "Wirsing", "Info2"

M. Wirsing: Einfache Rechenstrukturen und Kontrollfluß 10/04/03

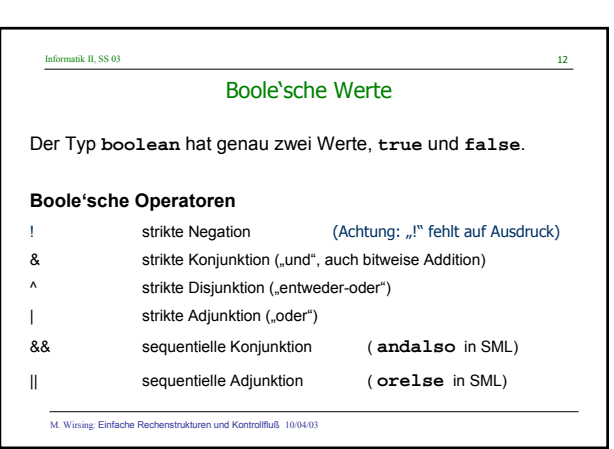

## **3**

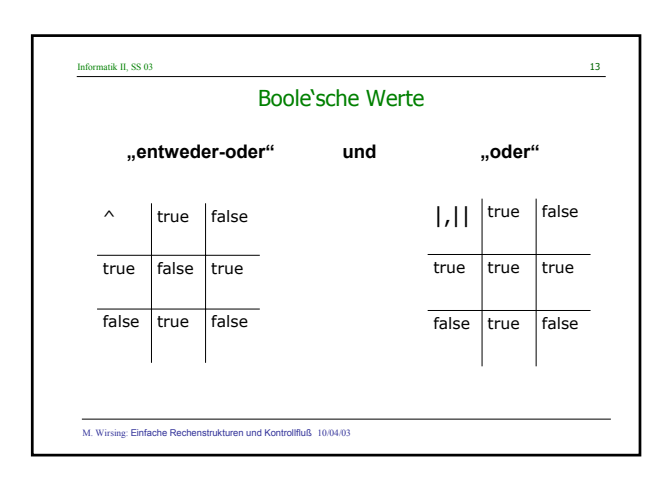

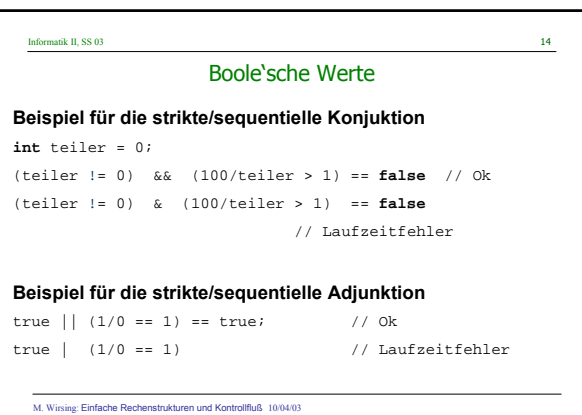

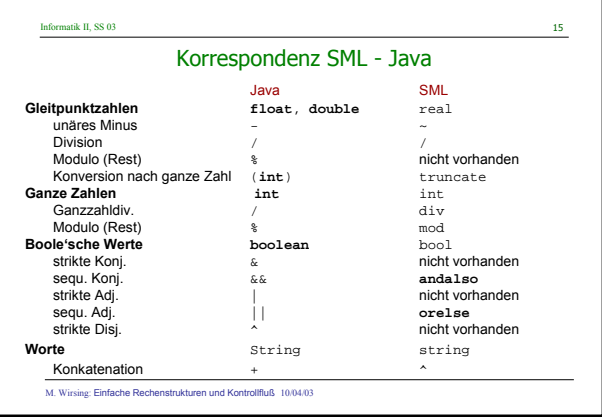

## Informatik II, SS 03 16

### Deklaration lokaler Variablen und Konstanten

Eine einfache Deklaration lokaler Variablen hat die Form <Type> <VarName> = <Expression>;

//Deklaration mit Initialisierung

**Beispiel: int** total = -17; **int** quadrat = total \* total; **boolean** aussage = false;

M. Wirsing: Einfache Rechenstrukturen und Kontrollfluß 10/04/03

## <code>Informatik II,</code> SS 03 17 M. Wirsing: Einfache Rechenstrukturen und Kontrollfluß 10/04/03 Deklaration lokaler Variablen und Konstanten Andere Möglichkeit: Deklaration ohne Initialisierung der Form <Type> <VarName>; **Beispiel: int** total; **int** quadrat; **boolean** aussage; Ist nur erlaubt, wenn zur Übersetzungszeit nachgewiesen werden kann, dass die Variable initialisiert wird bevor sie benutzt wird

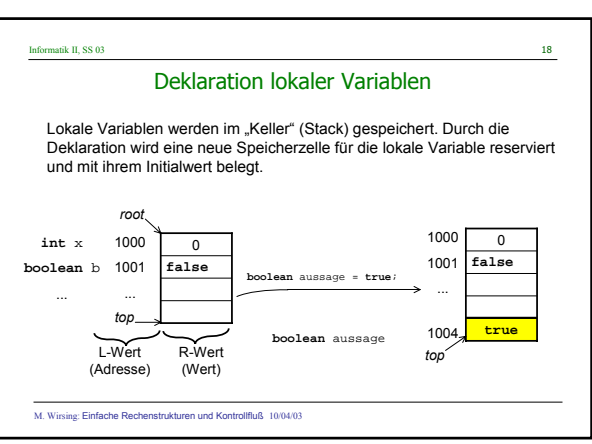

## Informatik II, SS 03 Iterierte Deklaration lokaler Variablen **Beispiel: int** total = 17, max = 100, i, j;

ist eine Abkürzung für

## **int** total = 17; **int** max = 100; **int** i;

**int** j;

M. Wirsing: Einfache Rechenstrukturen und Kontrollfluß 10/04/03

#### Informatik II, SS 03 20

#### Deklaration lokaler Konstanten

- Eine Konstante wird durch Angabe des "Modifiers" **final** deklariert. **Beispiel: final int** TOTAL = 100;
- Konstanten werden i.a. mit Großbuchstaben geschrieben
- Konstanten sollten (wie auch Variablen) "sprechende" Namen besitzen
- Nie "Magic Numbers" verwenden

#### **Beispiele:**

- Anstelle von 365 im Programm für "Anzahl der Tage im Jahr" verwende man besser final int TAGE\_PRO-JAHR = 365;
- Für die mathematischen Größen π und *e* verwende man anstelle von 3.14159 und 2.7182 besser Math.Pi bzw. Math.E

M. Wirsing: Einfache Rechenstrukturen und Kontrollfluß 10/04/03

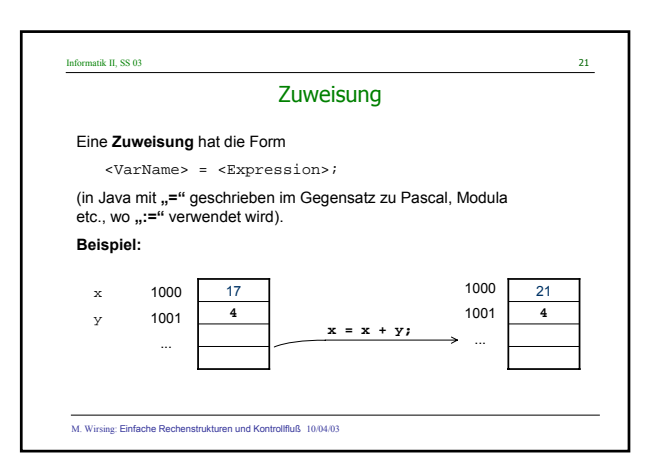

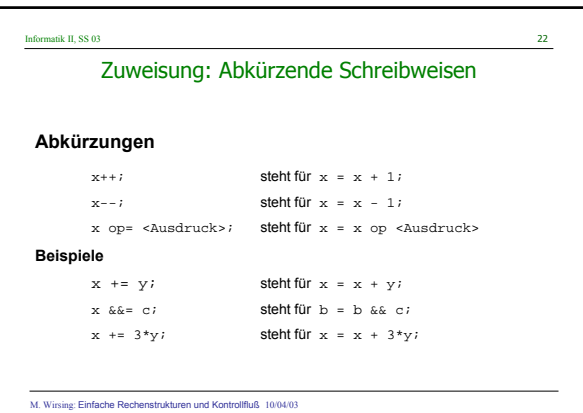

## Informatik II, SS 03 23

## Zuweisung: Hoare-Regeln (Wiederholung)

#### **Zuweisungsaxiom**

 ${P[exp/x]} x = exp i {P}$ (Gilt auch für Deklaration lokaler Variablen)

#### **Abschwächungsregel**

 $\mathtt{Pl}\ \Rightarrow\ \mathtt{P}\,,\ \ \{\mathtt{P}\}\ \ \mathtt{S}\ \ \{\mathtt{Q}\}\,,\ \ \mathtt{Q}\ \Rightarrow\ \mathtt{Q1}$ 

{P1} S {Q1}

M. Wirsing: Einfache Rechenstrukturen und Kontrollfluß 10/04/03

# Informatik II, SS 03 24 M. Wirsing: Einfache Rechenstrukturen und Kontrollfluß 10/04/03 Zuweisung: Hoare-Regeln (Wiederholung) **Beispiel:**  ${\rm Im} \{ \max - 10 > 50 \}$  max = max - 10; {max > 50}  ${max - C == 35}$  max = max - C; {max == 35}  $\blacksquare$  Aus max == 100 folgt wegen max ==  $100 \Rightarrow$  max -  $10 > 50$ mit der Abschwächungsregel  ${max = 100}$  max = max - 10;  ${max > 50}$

### Informatik II, SS 03 25

### Zusammenfassung

- Java besitzt
	- 4 Grunddatentypen für ganze Zahlen (**byte, short, int, long**) und
	- 2 Grunddatentypen für Gleitpunktzahlen (**float, double**).
- Dazu kommen noch **boolean** und **char**.
- String ist **kein** Grunddatentyp.
- Java hat eine **automatische Konversion in den "größeren"** Grunddatentyp.
- Konversion in einen **"`kleineren" Datentyp** geschieht explizit durch **Typcasting**.

M. Wirsing: Einfache Rechenstrukturen und Kontrollfluß 10/04/03

### Informatik II, SS 03 26

### Zusammenfassung (2)

- Grundlegende **imperative Konstrukte** von Java sind:
- Deklaration lokaler Variablen, Zuweisung, Sequ. Komposition Eine lokale Variable besitzt einen **L-Wert** (Adresse) und einen **R-Wert**. Lokale Variablen werden im **Keller** gespeichert.
- Lokale Variablen müssen **vor Benutzung initialisiert** werden.
- Hoare-Regeln dienen zum Beweis der partiellen u. totalen Korrektheit.

M. Wirsing: Einfache Rechenstrukturen und Kontrollfluß 10/04/03